## **Argo WorkflowTemplate**

Argo FrameworkWorkflowTemplateKubeClientKubernetesKubernetesKubernetesetcdWorkflow/Template KubernetesetcdLet's do it

## **Content Menu**

- [Kubernetes etcd](#page-0-0)
- [Workflow](#page-1-0)
- minikubeKubernetesKubernetesv1.20.7
- argov3.0.3ago
- macOs Big Sur 11.3.1

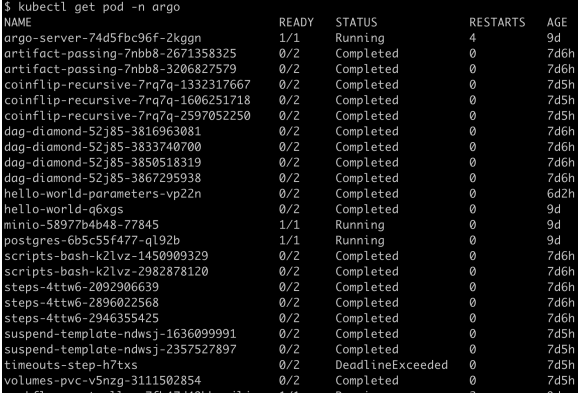

## <span id="page-0-0"></span>Kubernetes etcd

kube-systemetcd

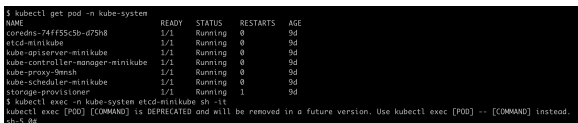

 $\bullet$  etcdctl

alias etcdctl="ETCDCTL\_API=3 /usr/local/bin/etcdctl --endpoints= https://127.0.0.1:2379 --cacert=/var/lib/minikube/certs/etcd/ca.crt --cert=/var/lib/minikube/certs/etcd/healthcheck-client.crt --key=/var /lib/minikube/certs/etcd/healthcheck-client.key"

etcdctl get / --prefix=true --keys-only=true /registry/[argoproj.io](http://argoproj.io/workflows) [/workflows](http://argoproj.io/workflows)

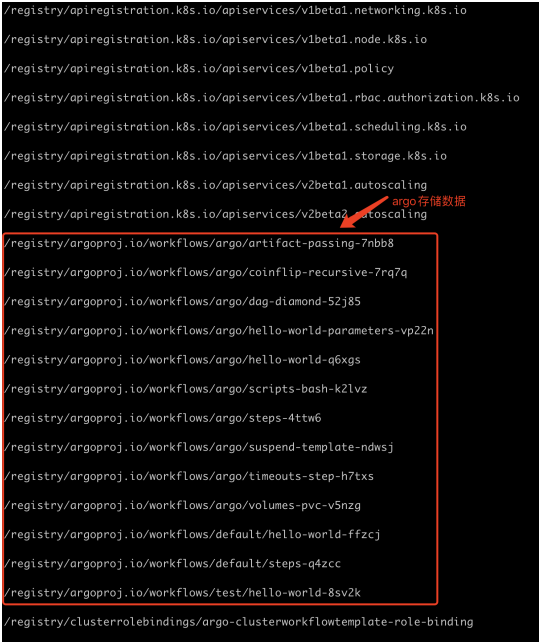

WorkflowInformerListWatchResourcenamespacepod

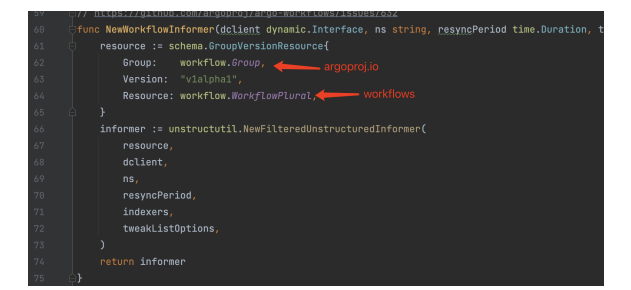

argoWorkflow CRD steps-4ttw6(steps.yaml)

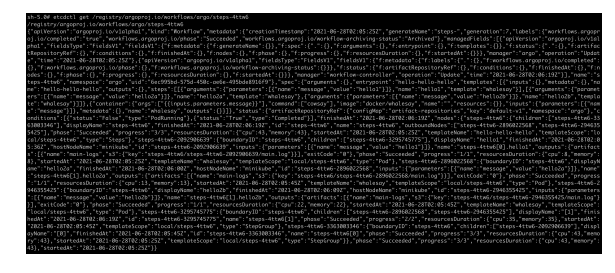

- $\bullet$
- WorkflowWorkflowTemplateWorkflow

## <span id="page-1-0"></span>Workflow

WorkflowWorkflowPgSQL/MySQL<https://argoproj.github.io/argo-workflows/workflow-archive/>